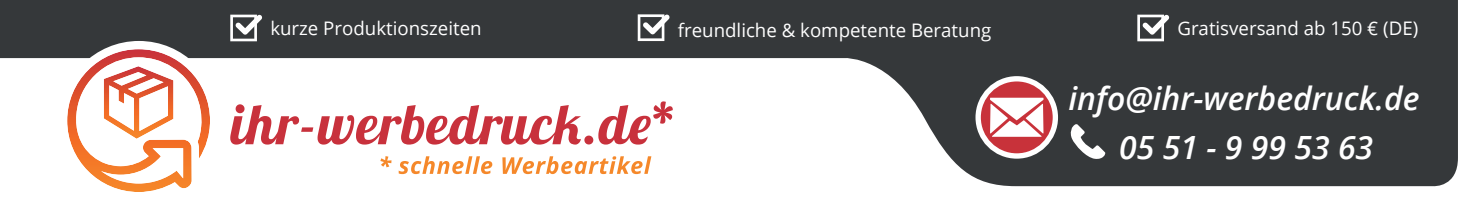

## *Informationsblatt Druckvorlage*

*Kreideset 4-er - Art.Nr.: K50568*

*Druckfläche des Werbeartikels*

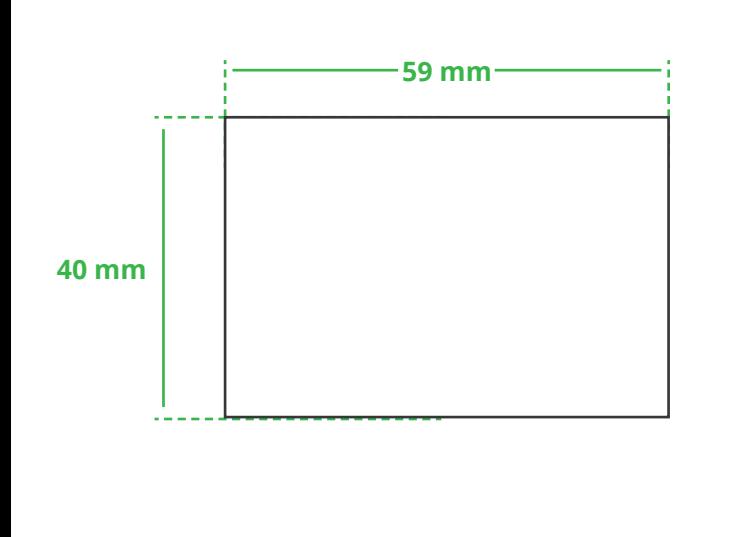

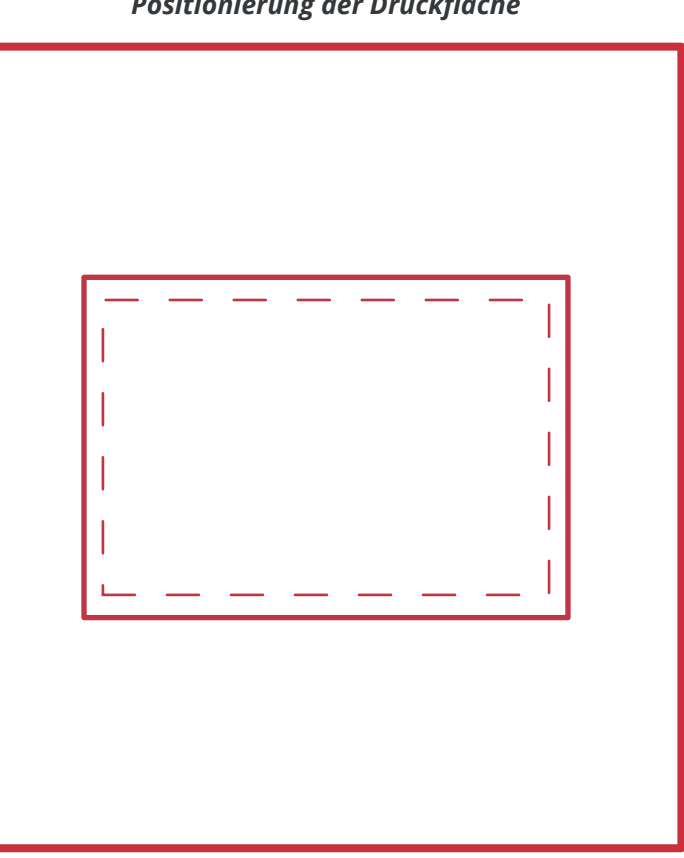

**Zeichnungen sind nicht maßstabsgetreu**

## *Hinweise zu Ihrer Druckvorlage*

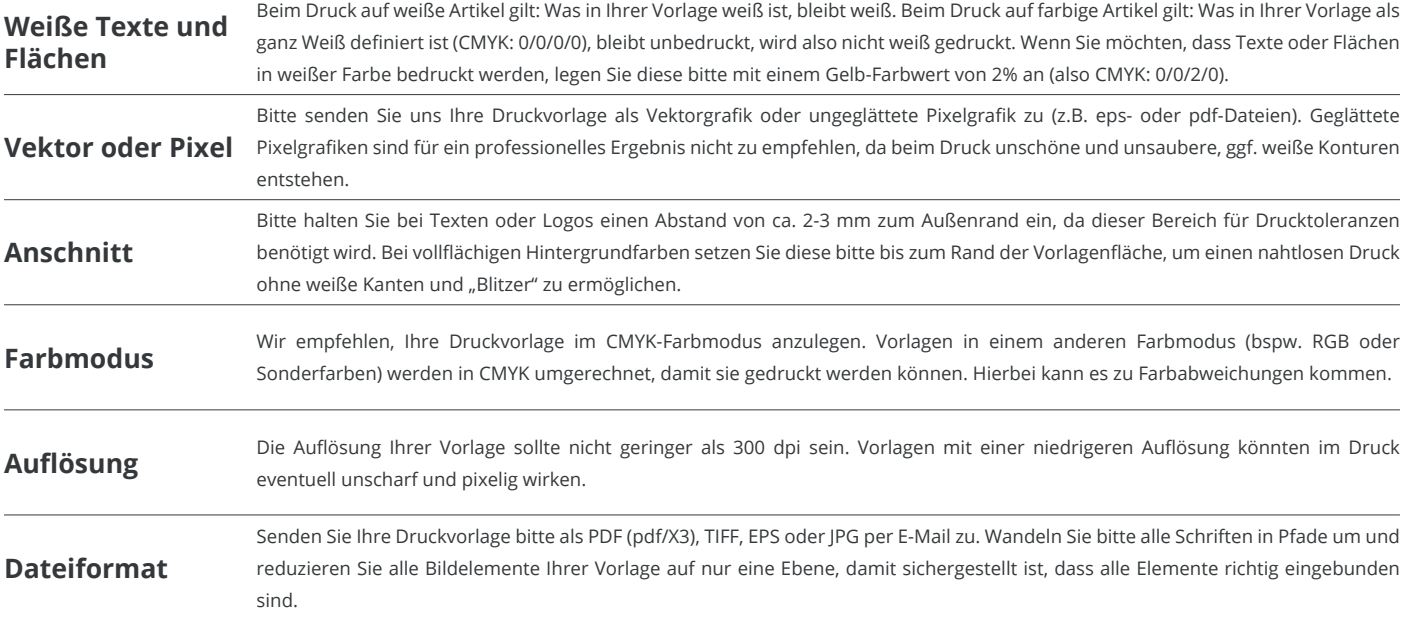

Weitere Informationen zum Erstellen Ihrer Druckvorlage finden Sie auf unserer Website: **www.ihr-werbedruck.de/druckvorlage**

*Positionierung der Druckfläche*